# Linda Roberman

From: Sent: To: Cc: Subject: RUIZ, CARLOS E <CR744W@att.com> Tuesday, July 11, 2017 2:11 PM GONZALEZ, ROBERTO; chriskw@bellsouth.net its@outlook.com Re: AT&T Contract Ready for Your eSignature

Chris,

Good afternoon sir. Can you please sign this addendum so that we may proceed with our order process on the fiber solution we are installing.

Warm Regards

### **Carlos Ruiz**

Account Executive

**Business Solutions - National Business** 

Small Business Solutions - Southeast

------ Original message ------From: "GONZALEZ, ROBERTO" <rg0035@att.com> Date: 7/11/17 1:48 PM (GMT-05:00) To: chriskw@bellsouth.net Cc: "GONZALEZ, ROBERTO" <rg0035@att.com>, its@outlook.com, "RUIZ, CARLOS E" <CR744W@att.com> Subject: AT&T Contract Ready for Your eSignature

Dear Christopher Johnson,

The AT&T eSignature process enables you to sign your contracts with your voice on the phone or through the web.

With eSignature, your electronic signature is equivalent to your hand written signature. If you have questions about your contract or eSignature, please contact me at 305-213-3778.

## **Choices:**

To sign via phone:

- 1. Dial
- 2. When prompted, enter or say the digits of the Contract ID(s) below.

| <u>Contract ID</u> | <u>Contract To Sign</u> |
|--------------------|-------------------------|
|                    |                         |

# To sign via web:

- 1. To log into eSign, use as your UserID.
- 2. To obtain your password check your email for Subject: Your Login to AT&T eSignature is Enabled.
  - 3. With your login and password open <u>this link</u> and follow the instructions.

Thank you for using AT&T

Sincerely,

Roberto Gonzalez APPLICATION SALES CONSULTANT 2\* AT&T Mobility 305-213-3778 rg0035@us.att.com

Disclaimer:

This message and any attachments to it contain PRIVILEGED AND CONFIDENTIAL CLIENT INFORMATION AND/OR CONTRACT DOCUMENTATION, solely intended for parties with a need to know. *Any attached contracts may not be altered.* 

MONTHLY INVOICE

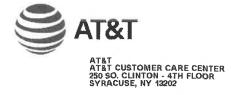

| KW RESORT<br>6630 Fron<br>Key West |                                                                                                    | Account Number: BOI<br>Invoice Number: 169 | Q TF8564 01 0<br>103-109-4370<br>199252732 C | DRIGINAL |       |
|------------------------------------|----------------------------------------------------------------------------------------------------|--------------------------------------------|----------------------------------------------|----------|-------|
| elegt (pp)<br>mayor                | 3                                                                                                    | For billing inquiries: 1-8                 | 877-212-9500<br>877-212-9500                 |          |       |
| New Charges                        | Monthly Charges 10-01 through 10-31:<br>Prorated Charges/Credits:<br>One-Time or Other Charges/Credits:<br>Total Charges: | \$ 0.00<br>\$ 0.00<br>\$ 0.00              |                                              | \$       | 0.00  |
|                                    | Federal Excise Tax:<br>State/Local Taxes and Surcharges:<br>Total Taxes and Surcharges on Charge:                         | \$ 0.00<br>\$ 0.00                         |                                              | \$       | 0.00  |
|                                    |                                                                                                    | Total Charges, Taxes, and Surcha           | rges:                                        | \$       | 0.00  |
| Balance Brought Forward            | Balance as of Last Monthly Invoice:<br>Payments Received:<br>Other Charges and Adjustments:                               | \$1,039.04<br>\$0.00<br>\$14.84            |                                              |          |       |
|                                    |                                                                                                    | Balance Brought For                        | ward:                                        | \$1,0    | 53.88 |
| Remittance Amount                  |                                                                                                    | Total Payable Upon Rea                     | ceipt:                                       | \$1,0    | 53,88 |

To ensure proper credit, please detach this portion and return with remittance.

**Remittance Document** 

KW RESORT UTILITIES CORP 6630 FRONT ST KEY WEST FL 33040-6050

Address Correction:

Please remit payments to:

[հեհհերվինը]իկինինը կեղերինիին հերկերինինը AT&T PO BOX 5019 CAROL STREAM IL 60197-5019

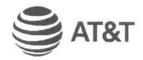

Account Number: Invoice Number: Inquiry Center: Telephone Number: 8003-109-4370 1699252732 USG00700 1-877-212-9500

10-01-17

Invoice Date:

**Amount Enclosed:** 

Amount Due:

\$1,053.88

800310943701699252732000886000001053880000000007 KWRU 011297

CIrcuit id# BX15006

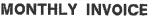

Т

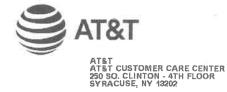

| KW RESORT<br>6630 FROM<br>Key West | UTILITIES CORP<br>IT ST<br>FL 33040-6050                                                                                  | Billing Number:<br>Account Number:<br>Invoice Number:                                       | CQ TF8564 0<br>8003-109-4370<br>1699701892 |      |        |
|------------------------------------|----------------------------------------------------------------------------------------------------|---------------------------------------------------------------------------------------------|--------------------------------------------|------|--------|
|                                    |                                                                                                    | <b>Invoice Date:</b><br>For billing inquiries:<br>To place an order:<br>For repair service: | 1-877-212-950                              | 10   |        |
| New Charges                        | Monthly Charges 11-01 through 11-30:<br>Prorated Charges/Credits:<br>One-Time or Other Charges/Credits:<br>Total Charges: | \$ 0.00<br>\$ 0.00<br>\$ 0.00                                                               |                                            | s    | 0.00   |
|                                    | Federal Excise Tax:<br>State/Local Taxes and Surcharges:<br>Total Taxes and Surcharges on Charge:                         | \$ 0.00<br>\$ 0.00                                                                          |                                            | \$   | 0.00   |
|                                    |                                                                                                    | Total Charges, Taxes, and Sur                                                               | charges:                                   | \$   | 0.00   |
| Balance Brought Forward            | Balance as of Last Monthly Invoice:<br>Payments Received:<br>Other Charges and Adjustments:                               | \$1,053.88<br>\$0.00<br>\$15.86                                                             |                                            |      |        |
|                                    |                                                                                                    | Balance Brought                                                                             | Forward:                                   | \$1, | 069.74 |
| Remittance Amount                  |                                                                                                    | Total Payable Upon                                                                          | Receipt:                                   | \$1) | 69.74  |

To ensure proper credit, please detach this portion and return with remittance.

**Remittance Document** 

KW RESORT UTILITIES CORP 6630 FRONT ST KEY WEST FL 33040-6050

**Address Correction:** 

Please remit payments to:

AT&T PO BOX 5019 CAROL STREAM IL 60197-5019

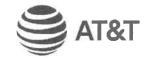

Account Number: Invoice Number: Inquiry Center: Telephone Number: 8003-109-4370 1699701892 USG00700 1-877-212-9500

11-01-17

Invoice Date:

Amount Due:

**Amount Enclosed:** 

\$1,06974

80031094370169701892000286000001069740000000003 KWRU 011298

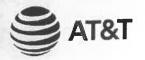

Payments, Other Charges and Adjustments

Page Number: 2 Last

## KW RESORT UTILITIES CORP

|             |             |                                 | Billing Number:<br>Account Number:<br>Invoice Number:<br>Invoice Date: |                        | ۱L.                 |
|-------------|-------------|---------------------------------|------------------------------------------------------------------------|------------------------|---------------------|
| item<br>No. | Adj<br>Date | Reference Description<br>Number | Adjus<br>to Ch                                                         | Adjustment<br>to Taxes | Total<br>Adjustment |
|             |             |                                 |                                                                        |                        |                     |
| Other (     | Charges a   | and Adjustments                 |                                                                        |                        |                     |

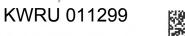

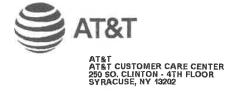

-

N

| 6630 FRON                                                                      | UTILITIES CORP<br>T ST<br>FL 33040-6050                                                                                                    | Account Number: 8003-109                                                   | 169 ORIGINAL<br>2-9500<br>2-9500         |
|--------------------------------------------------------------------------------|----------------------------------------------------------------------------------------------------|----------------------------------------------------------------------------|------------------------------------------|
| New Charges                                                                    | Monthly Charges09-01 through 09-30:<br>Prorated Charges/Credits:<br>One-Time or Other Charges/Credits:<br>Total Charges:<br>Federal Excise Tax: | \$ 0.00<br>\$ 0.00<br>\$ 0.00<br>\$ 0.00                                   | \$ 0.00                                  |
|                                                                                | State/Local Taxes and Surcharges:<br>Total Taxes and Surcharges on Charges:                                                                     | \$ 0.00                                                                    | \$ 0.00                                  |
|                                                                                | Total Ch                                                                                                    | arges, Taxes, and Surcharges:                                              | \$ 0.00                                  |
| 3alance Brought Forward                                                        | Balance as of Last Monthly Invoice:<br>Payments Received:<br>Other Charges and Adjustments:                                                     | \$1,023.18<br>\$0.00<br>\$15.86                                            |                                          |
|                                                                                |                                                                                                    | Balance Brought Forward:                                                   | \$ 1,039.04                              |
|                                                                                |                                                                                                    |                                                                            |                                          |
| Remittance Amount                                                              |                                                                                                    | Total Payable Upon Receipt:                                                | \$1,039.04                               |
| To ensure proper credit, pleas                                                 | e detach this portion and return with remittance.                                                                                               | Total Payable Upon Receipt:                                                | \$1,039.04                               |
|                                                                                | e detach this portion and return with remittance.                                                                                               | Total Payable Upon Receipt:                                                | \$1,039.04<br>&T                         |
| To ensure proper credit, pleas<br>Remittance Document<br>KW RESOR<br>6630 FRON | T UTILITIES CORP                                                                                                    | Account Number:<br>Invoice Number:<br>Inquiry Center:                      | 8003-109-4370<br>16988 14469<br>USG00700 |
| Remittance Document<br>KW RESOR<br>6630 FRON                                   | T UTILITIES CORP<br>T ST                                                                                                    | Account Number:<br>Invoice Number:<br>Inquiry Center:<br>Telephone Number: | 8003-109-4370<br>16988 14469             |

80031094370169881446900078600000103904000000006

KWRU 011300

Amount Enclosed:

20170727-6742

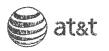

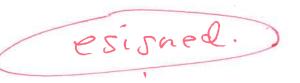

AT&T MA Reference No. MA1662838UA AT&T PS Contract ID. MIS1729533 MA1662838UA

#### AT&T Managed Internet Service ("MIS") Pricing Addendum

| Customer                 | Customer Address                            |
|--------------------------|---------------------------------------------|
| KW Resort Utilities Corp | Street Address: 6630 FRONT ST               |
| ("Customer")             | City: KEY WEST                              |
|                          | State / Province: FL Country: United States |
|                          | Domestic / International Zip Code: 33040    |

This is an Addendum to the Customer AT&T MIS Pricing Schedule identified above, to provide the Service detailed here in. This Addendum amends and supplements the Customer Pricing Schedule. Local Access identified in Table 1 shall apply only to the MIS Service ordered at the Site(s) identified in the Local Access Table and shall not apply to any other or future orders for MIS Service at any other Customer locations absent the express, written agreement of AT&T. Class of Service may be applied to new and existing Sites.

#### PURPOSE OF ADDENDUM

Addition of Sites identified in Table 1, Local Access, below.

Addition of AT&T Business in a Box ® Service Components, priced as described in Tables BIS 1-3 below

All other terms and conditions, including rates, stated in the Customer Pricing Schedule shall apply to this Addendum.

#### Table 1: Local Access

The local access prices listed below are only for orders placed within 12 months of the countersignature date on this Pricing Addendum ("Addendum Local Access Pricing Term"). All local access orders placed after the expiration of the Addendum Local Access Pricing Term will be treated on an individual case basis, and must be set out in a separate addendum to the Customer Pricing Schedule or an AT&T order form, and will become part of the Customer Pricing Schedule if and when such separate addendum is signed by both parties, or the AT&T order form is signed by Customer and accepted by AT&T, as applicable.

| NPA/NXX | Location                                             | Access<br>Bandwidth            | Local Access<br>Non-Recurring<br>Charge | Local Access<br>Net Monthly<br>Recurring Charge |
|---------|------------------------------------------------------|--------------------------------|-----------------------------------------|-------------------------------------------------|
| 305294  | 6630 FRONT ST, KEY WEST, FL, 33040,<br>United States | MIS Ethernet Access<br>50 Mbps | \$0.00                                  | \$560.00                                        |

#### Section I: AT&T Business in a Box®

#### BIS Table1 :Discount: 100.0 %

| Option                      | Undiscounted Monthly Service Charge |
|-----------------------------|-------------------------------------|
| Base Unit 12 Port           | \$75.00                             |
| 8 Port Analog Module Add-On | \$40.00                             |

\* Pricing also applies to Service locations in Alaska

Class Of Service Option - when ordered with AT&T BVoIP Services only

| Discour | nt:                                                                                                    | 100%                 |  |
|---------|----------------------------------------------------------------------------------------------------|----------------------|--|
| 198075  | Contraction in the local division of the local division of the loc | COLUMN STREET, SALES |  |

| Class of Service Monthly Service Fee                 | \$225* |
|------------------------------------------------------|--------|
| #Pricing also applies to Service locations in Alaska |        |

Pricing also applies to Service locations in Alaska

This Addendum is effective when signed by Customer and accepted in writing by AT&T.

#### AT&T and Customer Confidential Information Page 1

ADD MIS EXPRESS 2.11.2015 • KWRU 011301

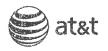

AT&T MA Reference No. MA1662838UA AT&T PS Contract ID. MIS1729533

### AT&T Managed Internet Service ("MIS") Pricing Addendum

| Customer<br>(by its authorized representative) | AT&T<br>(by its authorized representative) |
|------------------------------------------------|--------------------------------------------|
| By: eSigned - Christopher Johnson              | By: eSigned - Veronica Danao               |
| Name:                                          | Name:                                      |
| Title: President                               | Title: Contract Specialist CGI             |
| Date: 27 Jul 2017                              | Date: 27 Jul 2017                          |

CS-MJ368U

AT&T and Customer Confidential Information Page 2

eCRM ID 1-6TGT6JC 2.11.2015

ADD MIS EXPRESS

KWRU 011302